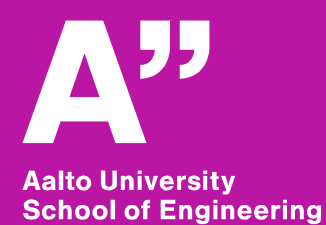

#### **Operation Management in Construction Assignment #1 – Location-Based Planning**

**Olli Seppänen Associate professor**

## **Schedule Planner tutorial – session 1 – Building group**

- **Introduce starting data and project**
- **Enter quantities**
- **Form a few tasks and add dependencies**
- **Individual work in groups in contact session**
- **Readings during assignment:** 
	- Location-Based Management for Construction, Chapter 7

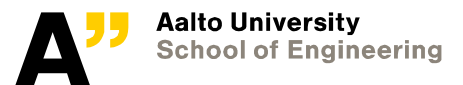

1/14/2021 Department of Civil Engineering

### **Project – Camino Medical Center (California)**

- **\$100M Medical Office Building**
- **3-levels + garage**

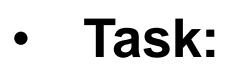

- **Schedule the interior and MEP work**
- **Finish on time**
- **Maximize flow**
- **Follow resource constraints**

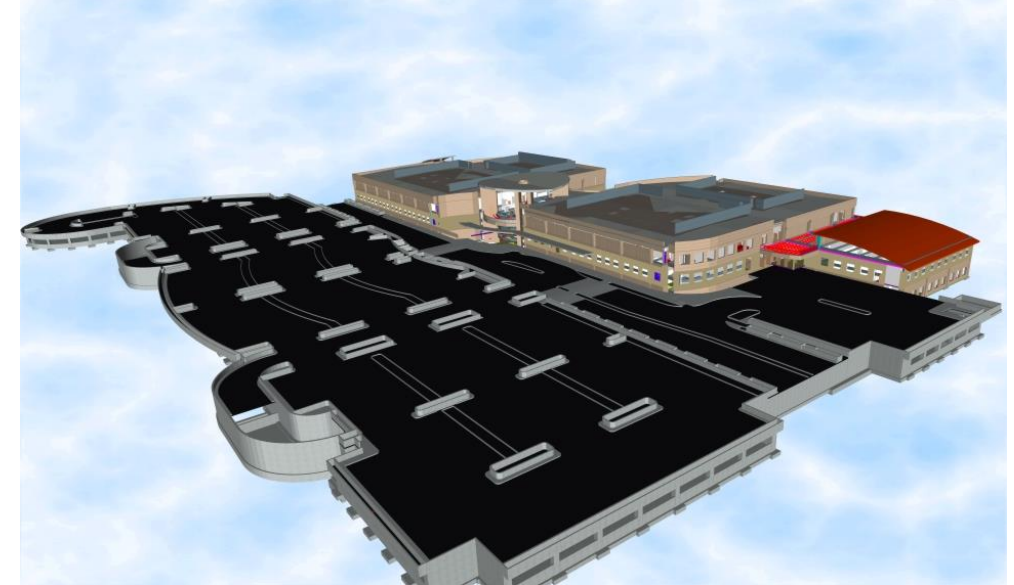

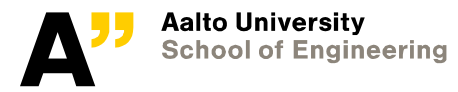

1/14/2021 Department of Civil Engineering

#### **Software features covered in this tutorial video**

- **Importing quantity data from Excel Spreadsheet to Vico Schedule Planner**
- **Creating the first three schedule tasks in the assignment**
- **Exploring As soon as possible / paced work**
- **Schedule optimization by changing slopes of flowline**
- **Setting up custom schedule views**
- **Using resource graphs**

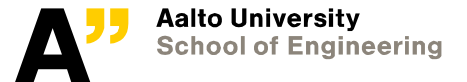

1/14/2021 Department of Civil Engineering

# **Moving to Excel and Schedule Planner**

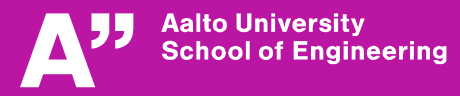